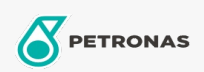

Endüstrivel Gresler

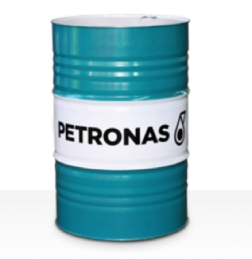

## **PETRONAS Grease LiCa GEP 2.5**

## Çeşit:

Uzun Açıklama: PETRONAS Grease LiCa GEP 2,5, açık dişlilerin, rafların, zincirlerin, tel halatların, destek silindirlerinin, kızakların ve dişli çarkların yağlanması için özel olarak geliştirilmiş, katı katkı maddeleri içeren bir aşırı Basınç Lityum Kalsiyum Gresidir.

**A** Güvenlik Bilgi Formu

Yağlı Sabun Tipi - Only for IML-Grease:

Endüstri Spesifikasyonları: DIN 51502 OGPF2.5K-20 ISO 12924 L-XB(F)CIB2.5

Sektör (ler): Çimento, İnşa, Genel Üretim Tesisleri, Kağıt ve Kağıt Hamuru, Güç Üretimi (kömür), Güç Üretimi (nükleer), Demiryolu, Şeker, Açık Ocak Madenciliği, Yer Altı Madenciliği